# # Apache/PHP settings: #

# Disable MultiViews Options -MultiViews

# Use UTF-8 encoding for anything served text/plain or text/html AddDefaultCharset utf-8

# Force UTF-8 for <sup>a</sup> number of file formats AddCharset utf-8 .atom .css .js .json .rss .xml

## # Protect production files

RedirectMatch 404 ^/(frameworkLapplication).\*(\.php)\$ RedirectMatch 404 (\.(bak|config|dist|fla|inc|ini|log|psd|sh|sql|swp)|<sup>~</sup>)\$ RedirectMatch 404 (^L/)\.

## # Error documents

ErrorDocument 403 /index.php/error/403 ErrorDocument 404 /index.php/error/404

# Force simple error message for requests for non-existent favicon.ico. <Files favicon.ico> ErrorDocument 404 "The requested file favicon.ico was not found."

</Files>

# Override PHP settings that cannot be changed at runtime.

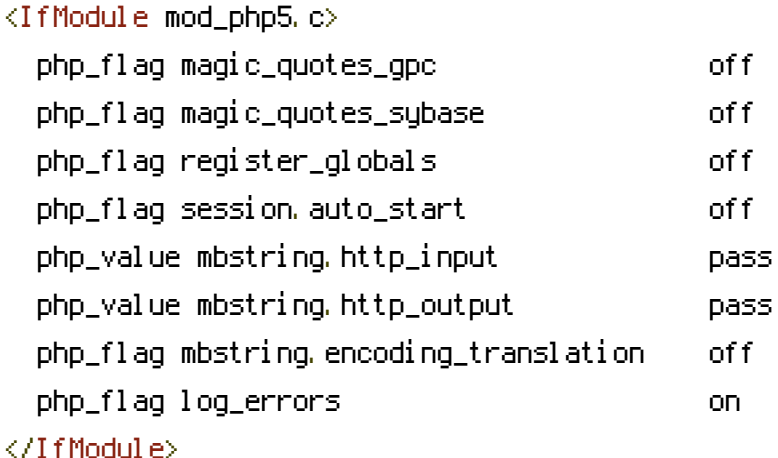

<IfModule mod\_autoindex.c> Options -Indexes </IfModule>

# Various rewrite rules. <IfModule mod\_rewrite.c> RewriteEngine on

# If your site is running in <sup>a</sup> VirtualDocumentRoot at http://example.com/, # uncomment the following line: RewriteBase /

# Redirect all users to access the site WITHOUT the 'www.' prefix RewriteCond %{HTTP\_HOST} ^www\.(.+)\$ [NC] RewriteRule ^ http://%1%{REQUEST\_URI} [L,R=301]

# Pass all requests not referring directly to files in the filesystem to # index.php. RewriteCond %{REQUEST\_FILENAME} !-f RewriteCond %{REQUEST\_URI} !=/favicon.ico RewriteRule  $^{\sim}$ (.\*) /index.php/\$1 [L]

# If you set url.rewrite to 'query' in settings.php, # then use the following instead of the previous rule. #RewriteRule  $\hat{f}(.,*)$  /index.php?q=\$1 [L]

</IfModule>